# **Free Animal Brushes**

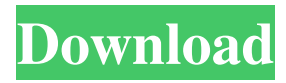

#### **Animal Hair Brush Photoshop Free Download Crack**

Adobe Price: It can run in the neighborhood of \$600, depending on the features and choices, as well as the version. Adobe is a company that provides software solutions for the graphic design industry, including Photoshop, Illustrator, Lightroom, Premiere Pro, and After Effects. It offers websites like Adobe.com and Adobe Creative Cloud so that businesses can buy access to the Adobe products. If you purchased Creative Cloud, you get access to the full suite of Adobe Creative Cloud software, for a monthly fee. You need an Adobe ID to use Creative Cloud and get the most out of it. Adobe highlights Photoshop as the core product, because Photoshop is the way that most of us think about taking an image and shaping it, particularly once you begin to learn some of the more advanced features. It can be used by graphic designers, video editors, photographers, and anyone else that wants to make tweaks to their images. But Photoshop is just one tool of many in the Creative Cloud. Adobe encourages its users to purchase additional software tools to create final designs and publish them. Adobe Price: Creative Cloud licenses are \$20 per month. You can get the six-month subscription for about \$480. Sketchbook Pro is the closest analogue to Photoshop and the tool that Adobe is best known for. It is a lighter and more robust software package for image manipulation. Adobe also offers a subscription service that requires a monthly or annual payment that includes access to other applications. There are three-month trials available for most applications, if you'd like to try before you buy. Sketchbook Pro is a full-featured tool that is also good for creating ideas. Adobe Price: Sketchbook Pro is \$25 a month or \$400 for a perpetual license. After Effects is more like Premier Pro in that it is a professional motion graphics editing software. Adobe Creative Suite 5 was the first set to have After Effects included, and it is a companion product to Photoshop. It is a major toolset used to create titles for TV shows, video editing, and web video. It is also a great tool for video editing and graphics. The latest version, CC 2018, includes After Effects CC and a complete multimedia suite that includes the tools to create visual, audio, and interactive products.

#### **Animal Hair Brush Photoshop Free Download [Mac/Win] 2022 [New]**

Simple steps to get started with Photoshop Elements: 1. Install Adobe Photoshop Elements. This has two versions: 32 and 64-bit. For a quick start, choose the 32-bit version. 2. Install Photoshop CS6 or earlier if you have that version. If you do not have Photoshop, you can get an evaluation version from the Adobe website. 3. Go to the "Download" section of the Photoshop website. Download the full application and extract it to your hard drive. 4. Double-click the file named "Adobe Photoshop Elements 18.0.1 (Win32).exe." 5. Follow the on-screen prompts. 6. You may be asked to update or uninstall previous versions of Photoshop Elements. 7. If you want to continue using the trial version, choose "Check for Photoshop Elements updates." Otherwise, click "Complete setup." 8. At the warning screen, click "Next." 9. If you are using Photoshop CS6, you will be prompted to install 32-bit or 64-bit version. Choose 32-bit. 10. You will be asked to choose a language for the Photoshop Elements interface. Choose your language preference. 11. Click "Next." 12. You will have the choice of installing "Tools" or "Library." Click "Tools." 13. Click "Next." 14. At the end of the setup process, you will be given a welcome screen with a menu of the software's features. Click the green "+" to view the next page. 15. Click "All apps" in the "Welcome to Photoshop Elements" menu. On the next page, click the "Photoshop Elements 18.0.1" option from the green "+" to get started. 16. Now you are ready to start using Photoshop Elements. On your PC or Mac computer: 1. Click on the icon in the taskbar or open the folder, depending on which OS you are using. 2. Click the file named "Adobe Photoshop Elements 18.0.1 (Win32).exe." 3. Click "Extract files." 4. Follow the on-screen prompts. 5. If you would like to continue using the trial version, choose "Check for Photoshop Elements updates." Otherwise, click "Complete setup." 6. You will be prompted to 05a79cecff

## **Animal Hair Brush Photoshop Free Download Crack**

Developing and maintaining reliable and efficient computer systems is an on-going task for system designers. For example, when the state of technology or processing demands changes, a system designer must update the design of computer systems to incorporate the new state of technology and the demands on the system. This is a continuous process that continues to this day. While the theory and practice of computer system design continue to change, the state of technology and the processing demands on the computer systems continue to change. In general, computer systems are not merely digital machines that perform operations specified by applications. Rather, some computer systems are composed of many integrated circuits, each of which may have their own design, specifications and methods of operation. As the state of technology continues to evolve, the demands on computer systems do as well. Consequently, inefficiencies in computer system design and implementation will continue to be discovered. These inefficiencies are usually addressed through research, development, implementation, testing, and verification. Research, development, and verification may be performed to develop new techniques and technologies, to test and analyze different designs, and to validate the operation of a system after implementation. Each of these activities may require performing simulations to test different design scenarios and to understand the behavior of the design under various conditions. One method of performing simulation in a computer system is the conventional "single instruction stream, multiple data stream" model. In this model, a stream of instructions is executed on a computer system. The single instruction stream is typically provided from a program being executed by the computer system. A program may be written in a high-level language, such as the C programming language. The high-level language may be compiled into a binary representation that includes instructions to be executed by the computer system. This single instruction stream executes on a single processing unit in the computer system. Different or multiple streams of instructions are executed on the multiple processing units in the system. This technique is typically efficient for highly parallel systems. Such systems with multiple processing units may include multiprocessor servers, workstations, or other processing devices, which are commercially available from companies such as the assignee of the present application, Hewlett-Packard Company. Single instruction stream, multiple data stream programming and execution in a computer system is conventionally performed using a compiler. The compiler processes the binary representation of the high-level language to produce instructions in the binary representation for the processing units of the system, such as the central processing unit (CPU) or other execution units within the processing units

#### **What's New In Animal Hair Brush Photoshop Free Download?**

Q: Java adding all elements of an array to other array how can i add the all elements of one array to the other array in java by avoiding the duplicates in the first array to occur at the same time in the second array i.e String[]

words1={"h","w","h","e","t","s","w","a","a","w"}; String[] words2={"h","w","h","e","t","s","w","a","a","w"}; ArrayList list = new ArrayList(Arrays.asList(words1)); List copy = new ArrayList(Arrays.asList(words2)); copy.removeAll(list); it gives me the output  $[h, w, w, h, e, t, s, w, a, a, w]$   $[h, w, w, h, e, t, s, w, a, a, w]$  but i want the output to be  $[h, w, w, h, e, t, s, w, a, a, w, h, w,$ w, h, e, t, s, w, a, a, w] can someone please help me to do that A: You'll need to create a helper class to store indexes in the word array: public class ListIndexes { // initial state of the indexes private List indexes; // constructor public ListIndexes() { // initiate the indexes list indexes = new ArrayList();  $\frac{1}{I}$  helper method public int addWord(int index, String word)  $\frac{1}{I}$  check that index does not exceed array's length if(index

## **System Requirements:**

Windows 10 (or later) 64-bit (with an NVIDIA graphic card or Intel Integrated video card) Nvidia GTX 750 or AMD HD 7870 Intel i3 or AMD equivalent 4 GB RAM HDD space of 30 GB or more How To Install: The installation is very easy. Download the game. Open the.exe, select "Run game", then continue. Click on the "Launch game" button. Wait for the game to load, then enjoy! Enjoy the game? This is a free game

Related links:

<https://iranskillhouse.com/blog/index.php?entryid=3484> [https://moulderp.it/wp-content/uploads/2022/07/Download\\_Full\\_Version\\_Adobe\\_Photoshop\\_Touch\\_\\_2014\\_Apk.pdf](https://moulderp.it/wp-content/uploads/2022/07/Download_Full_Version_Adobe_Photoshop_Touch__2014_Apk.pdf) <https://hitmizik.com/adobe-photoshop-cs8-for-mac-va-2011/> <https://emealjobs.nttdata.com/pt-pt/system/files/webform/photoshop-download-gratis-32-bits.pdf> [https://thecraftcurators.com/wp-content/uploads/2022/07/download\\_photoshop\\_premium\\_mod\\_apk.pdf](https://thecraftcurators.com/wp-content/uploads/2022/07/download_photoshop_premium_mod_apk.pdf) <https://bodhirajabs.com/wp-content/uploads/2022/07/marhefe.pdf> <https://aalcovid19.org/photoshop-elements-2020-1-for-mac/> <https://merryquant.com/photoshop-touch-2020-full-version-aplikasi-senjen-2/> [https://www.hubeali.com/wp-content/uploads/Download\\_Photoshop\\_713\\_Express.pdf](https://www.hubeali.com/wp-content/uploads/Download_Photoshop_713_Express.pdf) <https://expressionpersonelle.com/how-do-i-download-adobe-photoshop-7-for-windows-7/> [https://lfbridge.com/upload/files/2022/07/LGsNKMvoXhDukWN9rCVa\\_01\\_660229aad0b756c907300385eca662af\\_file.pdf](https://lfbridge.com/upload/files/2022/07/LGsNKMvoXhDukWN9rCVa_01_660229aad0b756c907300385eca662af_file.pdf) [https://www.streetbutlers.com/wp-content/uploads/2022/07/photoshop\\_hindi\\_font\\_download.pdf](https://www.streetbutlers.com/wp-content/uploads/2022/07/photoshop_hindi_font_download.pdf) https://360.com.ng/upload/files/2022/07/82oNzEkyCqNgvOf5eUek\_01\_660229aad0b756c907300385eca662af\_file.pdf <https://lasdocas.cl/wp-content/uploads/2022/07/graiza.pdf> <http://www.ndvadvisers.com/?p=> <https://natsegal.com/86182-2/> [https://beautyprosnearme.com/wp](https://beautyprosnearme.com/wp-content/uploads/2022/07/Adobe_Photoshop_CC_Free_Download_Full_Version_CrackPatchCracks.pdf)[content/uploads/2022/07/Adobe\\_Photoshop\\_CC\\_Free\\_Download\\_Full\\_Version\\_CrackPatchCracks.pdf](https://beautyprosnearme.com/wp-content/uploads/2022/07/Adobe_Photoshop_CC_Free_Download_Full_Version_CrackPatchCracks.pdf) <https://purosautosdallas.com/?p=30017> <https://www.pivatoporte.com/wp-content/uploads/2022/07/preind.pdf> <https://ancient-badlands-53911.herokuapp.com/meriill.pdf>